#### **Проект как метод обучения и воспитания**

- •*Что такое проект*?
- Способ, в основе которого лежит развитие познавательных навыков учащихся, критического и творческого мышления, умения самостоятельно конструировать свои знания, ориентироваться в

информационномисская игра

**миллионером?** 

с Ольгой Александровной

начать игру

пространс Генрациясы

сформулировать производителя и проделения и производителя и производителя и производителя и производителя и пр<br>В производительность и производителя и производителя и производителя и производителя и производительно и произ

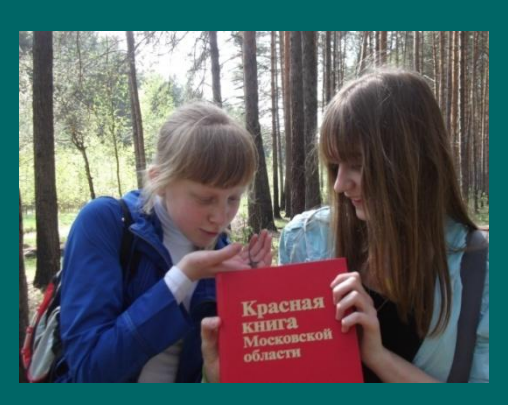

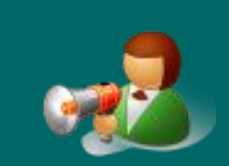

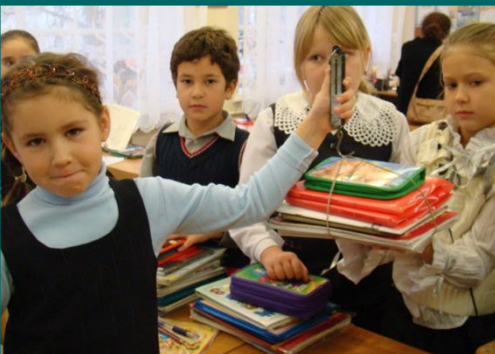

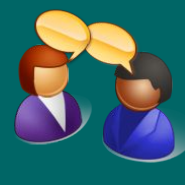

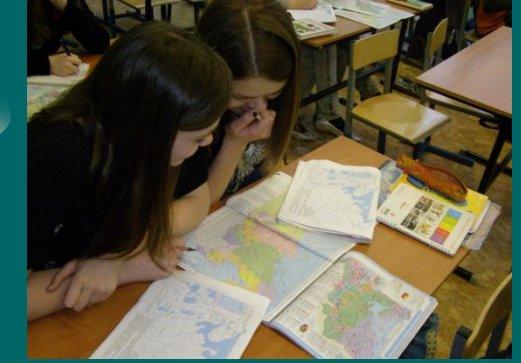

# **Типология учебных проектов**

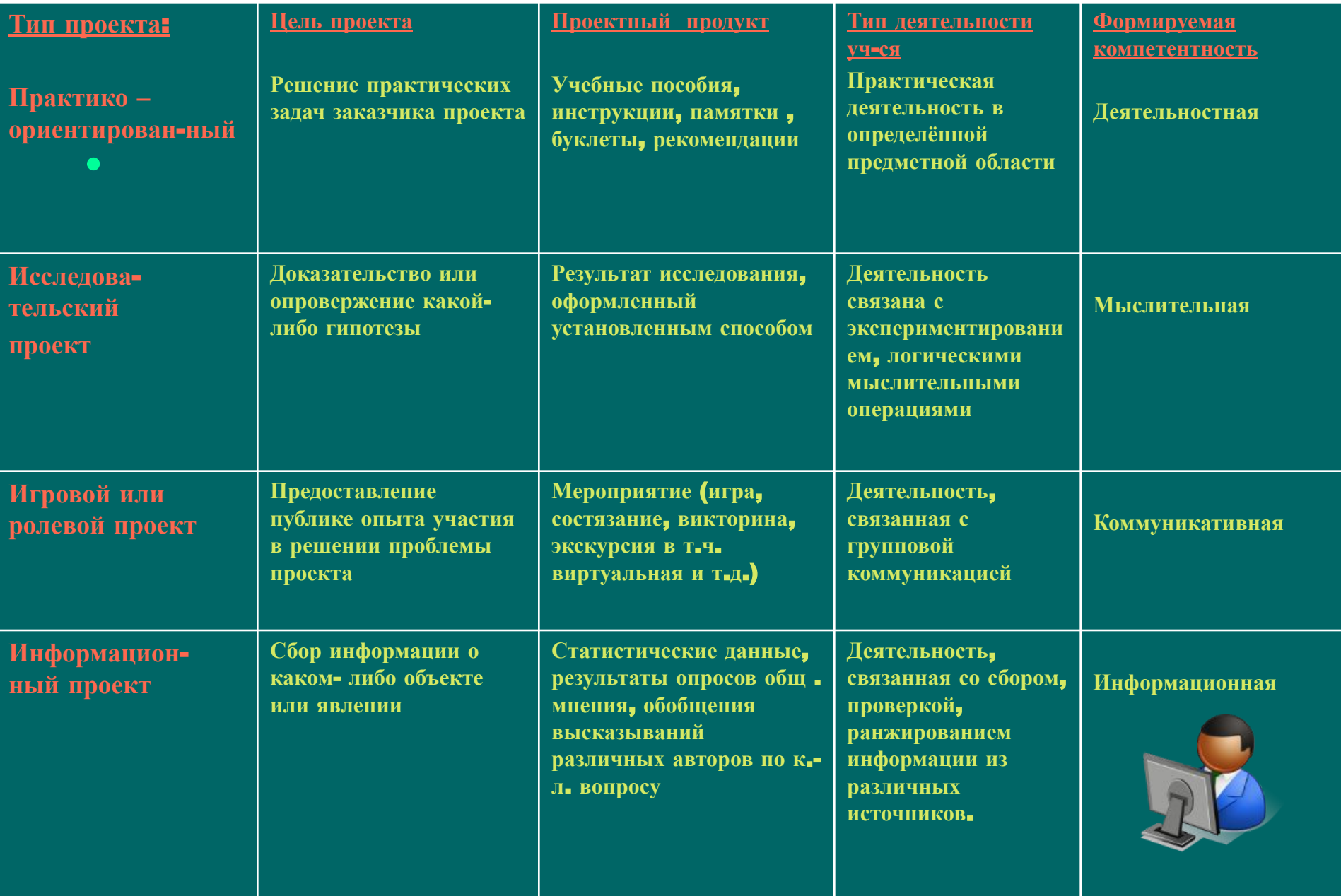

# **«Мастерская географа»**

- **• Информационные краткосрочные учебные проекты учащихся: (тематические, урочные)**
- *• 11 кл –. «Я выбираю штат …» (США).*
- *• 11 кл. –. «Галопом по Европам» (Страны ЕС).*
- *• 8 кл. «Природные зоны России».*
- *• 6 кл. –. «Полезные ископаемемые чем полезны?», «Какие бывают*
- *• вулканы?», «Что такое ледник ?», «Проблемы биосферы» , «Кто же открыл Америку?»*
- *• 7 кл. творческие рекламные проекты «В гости в Австралию», «По городам и странам Южной Америки»*
- 
- *• «Красная книга Протвино»*
- *«Развитие рекреации и туризма в Протвино»*
- *• «Символические образы государств Америки»*
- *• «Визуальная среда жителя Протвино»*
- **• Исследовательские проекты:**
- *• «Топонимика бассейна реки Протвы»*
- *• «Горные породы и минералы Подмосковья и их применение в архитектере края».*
- *• «Остров Робинзона Крузо художественный вымысел и географические реальности».*
- *• «Сходные черты образа жезни африканских масаев и российских ненцев»*
- *• «Храмовая архитектура Подмосковья»*
- *• «Христианские географические названия поселений Московской области»»*
- **• Игровые проекты:**
- *• Электронная географическая игра «Кто хочет стать миллионером»*
- *• Компьютерное виртуальное путешествие «Куда уехал дед Мороз?»*
- *• «Узнай страну по фотографии», «Новый год у пиратов 6 класса»*
- **• Творческие проекты членов Клуба путешественников-лицеистов:**
- *• «Дневник путешественникаа н Канарских островах» , «Таиланд страна улыбок»*
- *• «Восточная Африка край контрастов. В национальном парке Серенгетте»*
- *• «Балканский узел. Путешествие по всем странам бывшей Югославии»*
- *• «Великий Устюг родина Деда Мороза и Семёна Дежнёва» , «Великий Новгород глазами лицеистов»*

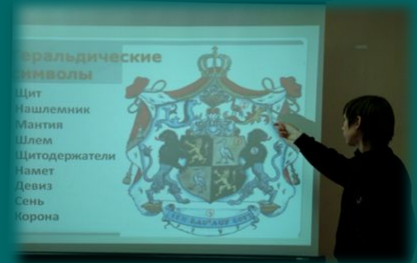

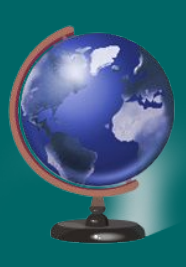

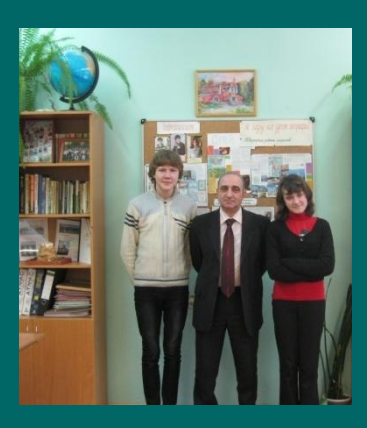

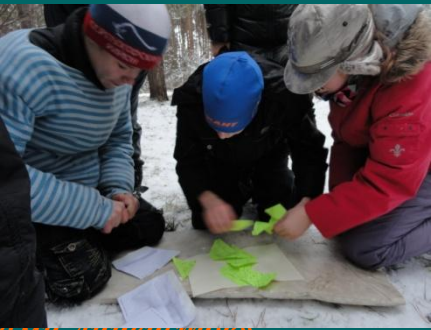

## **Клуб путешественника – лицеиста «Ветер странствий»**

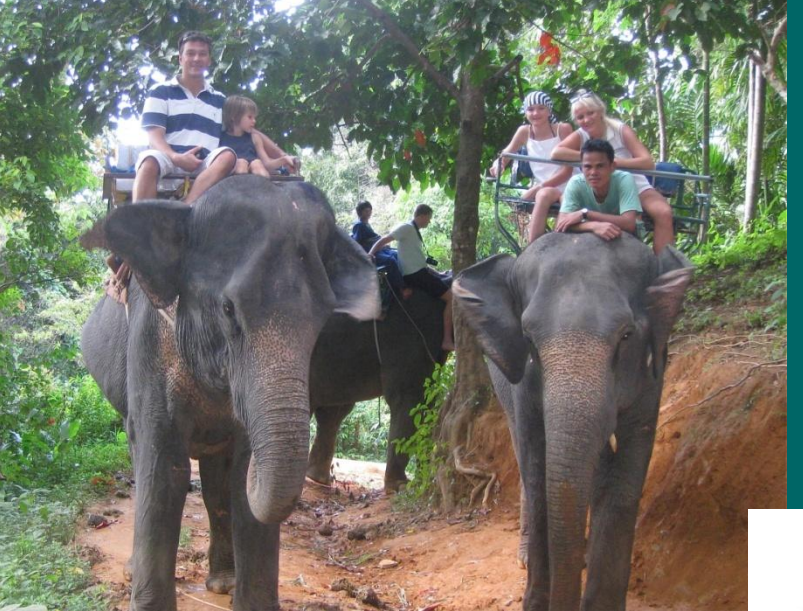

![](_page_3_Picture_2.jpeg)

![](_page_3_Picture_3.jpeg)

![](_page_3_Picture_4.jpeg)

![](_page_3_Picture_5.jpeg)

![](_page_4_Picture_0.jpeg)

**Исследовательский проект «Красная книга Протвино», представленный на НПК различного уровня, получил высокую оценку на сателлитном симпозиуме в рамках 16-ой Международной школы молодых учёных- биологов в наукограде Пущино**

![](_page_4_Picture_2.jpeg)

![](_page_4_Picture_3.jpeg)

![](_page_4_Picture_4.jpeg)

## **Использование ИКТ и Гис-технологий в проектной и исследовательской деятельности**

**учащихся**

**• Работа с ИКТ начинается и продолжается фактически на каждом этапе выполнения проекта** 

![](_page_5_Picture_3.jpeg)

![](_page_5_Picture_4.jpeg)

![](_page_5_Picture_5.jpeg)

Церковь Троицы Живоначальной

## **Использование ресурсов программы** *Microsoft Office Excel для построения диаграмм и таблиц*

*• Сравнительный количественный анализ христианских географических названий поселений Южного Подмосковья и храмонимов (т. е. поселений названных по названию, располагающихся в них храмов)* **в работе «Христианская топонимия Подмосковья» учениц 7 класса Богдановой П. Благовой А.**

![](_page_6_Figure_3.jpeg)

![](_page_6_Picture_5.jpeg)

![](_page_6_Figure_6.jpeg)

#### http://temples.ru/show\_picture.php?Pictu reID=16978

Кирпичная церковь в духе годуновских построек - четверик с боковыми приделами, возведена в кон. XVI в. Неоднократно перестраивалась, в XVIII в. увенчана восьмериком, в 1767 построена высокая белокаменная колокольня, в XIX в. - обширная трапезная. Приделы Успенский и Никольский. Закрыта не позже 1930-х, заброшена. С нач. 2000-х ремонтируется, имеет статус патриаршего подворья.

#### **теоним**

**Работа ученицы 7 класса «Психология и орфографии на уроках географии» в программе Microsoft Office Power Paint**

• Мельникова Полина создала на основе теории Эйдетизма словарь Граф «Орфограф» географических терминов с непроверяемыми орфограммами для лучшего запоминания их правописания с помощью техники рисования в программе Power Paint.

Граф орфограф. Выполнен Мельниковой Полиной.

![](_page_7_Picture_3.jpeg)

![](_page_7_Figure_4.jpeg)

![](_page_7_Picture_5.jpeg)

![](_page_7_Picture_6.jpeg)

![](_page_7_Picture_7.jpeg)

# **Геоинформационные системы**

**• Работа с картографическим материалом в географических проектах является основной частью в создании проектного продукта. Так в поисковой системе Google можно проложить маршрут своего путешествия и увидеть исследуемые объекты при помощи спутниковой системы навигации. Так, например, была создана карта путешествий А.С.Пушкина в исследовательской работе «Карта путешествий А. С.Пушкина», выполненная ученицей 9 класса Клишевич А.** «Анастасия Поиск Картинки Карты Play YouTube Новости

![](_page_8_Figure_2.jpeg)

![](_page_8_Figure_3.jpeg)

## **Google-карта**

#### **«Карта путешествий А.С.Пушкина», выполненная ученицей 9 класса Клишевич А.**

![](_page_9_Picture_2.jpeg)

#### **Интерактивные карты**

**В проектной работе Максима Караваева «Маршрутами памяти Российских первопроходцев» в программе Microsoft Office Power Point при помощи** 

**гиперссылок была создана интерактивная карта.** 

![](_page_10_Figure_3.jpeg)

## **Интерактивная карта «Виртуальная экскурсия по храмовой архитектуре Подмосковья»**

**Проектный продукт в виде интерактивной карты «Виртуальная экскурсия по храмовой архитектуре города Серпухов» создана Липатовым Кириллом и Алисой Блиновой в результате работы над проектом «Храмовая архитектура Подмосковья».** 

![](_page_11_Picture_2.jpeg)

![](_page_11_Picture_3.jpeg)

## **Защита и самопрезентация проекта**

• Важнейшим навыком, который приобретают учащиеся в ходе проектной деятельности, является навык публичного выступления с целью презентации результата своей работы (проектного продукта) и самопрезентации собственной компетентности. Защита проектов, как правило, происходит в форме презентации, то есть краткого (7-10 минут) публичного выступления, в ходе которого автор знакомит аудиторию с темой, проблемой (которую он решал), способами её решения и результатами своей работы. Защита проекта должна сопровождаться электронной презентацией, которую авторы работ готовят на заключительном этапе своей деятельности, используя программу Microsoft Office Power Point

![](_page_12_Picture_2.jpeg)

![](_page_12_Picture_3.jpeg)

![](_page_12_Picture_4.jpeg)

#### **Результаты участия учащихся в научнопрактических конференциях различного уровня**

**за 6 лет Городской уровень:** 

**14 победителей и призеров, и 2 лауреата** 

**Региональный уровень: 2 победителя** 

![](_page_13_Picture_5.jpeg)

**Всероссийский уровень: 14 победителей и призеров, и 6 лауреатов Международный уровень: 3 призёра и лауреат.**

![](_page_13_Picture_7.jpeg)

![](_page_13_Picture_8.jpeg)

![](_page_13_Picture_9.jpeg)

**E.LUKTYA.IMO TBOPHECKI BEAT POCCH** 

Уважаемая Сухих Ольга Александровна!

![](_page_13_Picture_19.jpeg)

# **Интерес – мотивация – успешность - специализация**

Грамоты и дипломы, подтверждающие достижения ученика 9 класса МОУ «Лицей» г. Протвино Ёч Станислава - победителя городского этапа олимпиады

![](_page_14_Picture_2.jpeg)

по географии 2009 и 2010 гг., призёра **Всероссийских** научнопрактических конференций **учащихся 2008 -**2010 гг.

![](_page_14_Picture_4.jpeg)

![](_page_14_Picture_5.jpeg)

![](_page_14_Picture_6.jpeg)

![](_page_14_Picture_7.jpeg)

![](_page_15_Picture_0.jpeg)

# **Выводы и заключение**

**• Успешность в данном виде деятельности поднимает статус ученика, мотивирует к дальнейшей научно-познавательной деятельности.** 

**• Приобретённые однажды учеником ценности преобразования знания сыграют свою важную роль в проектировании решения личностно значимых, жизненно важных проблем.**

![](_page_15_Picture_4.jpeg)

- **• Список использованной и рекомендуемой литературы:**
- **• 1. М.А. Ступницкая. Что такое учебный проект? Первое сентября 2010**
- **• 2. Бухаркина М.Ю. Разработка учебного проекта. М., 2003.**
- **• 3. Голуб Г.Б., Чуракова О.В. Методические рекомендации «Метод проектов как технология формирования ключевых компетентностей учащихся» - Самара, 2003.**
- **• 4. Гузеев В.В. «Метод проектов» как частный случай интегративной технологии обучения. Директор школы. 1995. № 6.**
- **• 5. Леонтович А.В. Основные рабочие понятия исследовательской деятельности учащихся. Проектно-исследовательская деятельность: организация, сопровождение, опыт. – М., 2005. 6.Садовничий В.А. О географии и её преподавании в школе. Доклад на Всероссийском съезде учителей географии в МГУ, М., 2011.**
- *• СПАСИБО ЗА ВНИМАНИЕ!*

![](_page_15_Picture_12.jpeg)